## **Opis cech i sposobu przygotowania Próbki**

#### **1. Wprowadzenie**

W niniejszym dokumencie zawarto opis sposobu przygotowania i prezentacji Próbki oraz przedstawiono kryteria jakościowo – techniczne, które będą podstawą oceny Próbki. Sposób spełnienia wymagań będzie podlegał praktycznej weryfikacji oraz ocenie przez Zamawiającego w trakcie prezentacji i po jej zakończeniu.

Przygotowanie Próbki lub jej prezentacja w inny sposób niż opisany w niniejszym dokumencie będzie traktowane jako niezgodność Oferty z wymaganiami SIWZ i spowoduje odrzucenie Oferty na podstawie art. 89 ust. 1 pkt 2 ustawy Pzp.

W celu zapewnienia jednakowych warunków prezentacji Próbki wszystkim Wykonawcom uczestniczącym w przetargu, Zamawiający i Wykonawcy będą postępowali zgodnie z przedstawioną procedurą.

Prezentacja Próbek odbywać się będzie w sposób jawny. O terminach przeprowadzenia prezentacji zostaną powiadomienia wszyscy Wykonawcy. Na pisemny Wniosek Wykonawcy, będzie on mógł uczestniczyć w prezentacjach konkurencyjnych ofert na zasadach określonych w art. 96 ust. 3 ustawy Pzp z zastrzeżeniem danych, które będą stanowić tajemnicę przedsiębiorstwa. W takim przypadku Wykonawca, który będzie chciał przeprowadzić prezentację bez udziału innych Wykonawców będzie musiał wykazać zgodnie z zasadami przedstawionymi w Rozdziale I pkt. 9.6 SIWZ, że informacje przedstawiane na prezentacji są informacjami stanowiącymi tajemnice przedsiębiorstwa.

#### **Wymagania generalne dotyczące przygotowania Próbki**:

Próbka musi zostać przygotowana w postaci oprogramowania zainstalowanego na elektronicznym nośniku danych dołączonym do Oferty, umieszczona w zamkniętym oddzielnym opakowaniu, które zostanie otwarte dopiero w momencie prezentacji Próbki. Na otwarciu ofert zostanie odnotowane czy Próbka była załączona do oferty.

Próbka musi zostać zrealizowana w oparciu o oprogramowanie standardowe wyspecyfikowane przez Zamawiającego w rozdziale 3 d.

Oprogramowanie Próbki musi być zainstalowane w całości na nośniku w postaci gotowej do prezentacji (środowisko prezentacyjne) i posiadać funkcjonalność umożliwiającą przynajmniej wykonanie scenariuszy testowych opisanych w rozdziale [4.](#page-12-0) Nie jest możliwe wykonywanie żadnych prac programistycznych i administracyjnych w zakresie Próbki, przed lub w trakcie jej prezentacji oraz po jej zakończeniu, a w szczególności niedopuszczalne jest:

- instalowanie nowego oprogramowania lub komponentów sprzętowych,
- modyfikowanie zainstalowanego oprogramowania lub komponentów sprzętowych.

Oprogramowanie Próbki nie może korzystać z żadnych zasobów (w szczególności: danych, usług, aplikacji, narzędzi) znajdujących się poza środowiskiem prezentacyjnym Próbki tj. poza nośnikiem dostarczonym wraz z Ofertą.

Wraz z Ofertą Wykonawca składa dwa nośniki z Próbką zabezpieczone przed ich uszkodzeniem – podstawowy oraz kopię zapasową. Nośniki muszą być zapakowane osobno i zapieczętowane w taki sposób aby można było zweryfikować ich integralność jak również odróżnić nośnik podstawowy od kopii, a próba otwarcia opakowania nośnika musi pozostawiać trwały ślad np. zerwania plomby.

Nośnik podstawowy wydany zostanie Wykonawcy na 15 minut przed rozpoczęciem prezentacji Próbki, celem jego uruchomienia. Wykonawca potwierdza brak naruszeń integralności opakowania nośnika lub zgłasza zastrzeżenia do protokołu Komisji. Nośnik zapasowy zostanie wydany Wykonawcy wyłącznie na jego wyraźne żądanie w przypadku naruszenia integralności opakowania nośnika podstawowego lub awarii nośnika podstawowego. Fakt wydania nośnika zapasowego i powód zostanie odnotowany w protokole.

Zamawiający zastrzega sobie prawo, w przypadku zaistnienia sytuacji nieprzewidzianych, do zatrzymania biegu prezentacji, zabezpieczenia przed ingerencją osób postronnych pomieszczenia, w którym będzie odbywała się prezentacja i wznowienia jej niezwłocznie, po ustaniu przesłanek zatrzymania. Ponadto Zamawiający zastrzega sobie prawo do zmiany terminu i godziny realizacji prezentacji przed jej rozpoczęciem.

#### **2. Wymagania dotyczące prezentacji Próbki**

W celu oceny kryteriów jakościowo-technicznych Próbki, każdy Wykonawca zostanie poproszony przez Zamawiającego o wykonanie prezentacji Próbki. Prezentacja odbywać się będzie w sposób jawny w obecności Komisii przetargowej. Prezentacia odbedzie się w siedzibie Zamawiającego.

Przedstawiciele Wykonawcy nie będą upoważnieni do rejestracji przebiegu prezentacji Próbki.

Zamawiający zastrzega, że ze strony Wykonawcy prezentacji Próbki może dokonywać nie więcej niż 3 osoby. W trakcie prezentacji, osoby odpowiedzialne za jej wykonanie muszą posiadać pełnomocnictwo uprawniające przedstawicieli Wykonawcy do przeprowadzenia prezentacji. Pełnomocnictwo/ Pełnomocnictwa może wynikać z dokumentów złożonych w ofercie lub być doręczone Zamawiającemu przed rozpoczęciem prezentacji (oryginał lub kopia poświadczona przez notariusza).

Zamawiający zastrzega sobie prawo rejestracji prezentacji za pomocą środków audiowizualnych. Zarejestrowany przez Zamawiającego materiał zostanie udostępniony Wykonawcom na zasadach określonych w art. 96 ust. 3 ustawy Pzp z zastrzeżeniem danych, które będą stanowić tajemnice przedsiębiorstwa danego Wykonawcy w rozumieniu przepisów o zwalczaniu nieuczciwej konkurencji ("tajemnica przedsiębiorstwa").

Próbka oceniana będzie przez Komisję przetargową w trakcie trwania prezentacji i po jej zakończeniu na podstawie dokumentacji zgromadzonej podczas prezentacji Próbki.

Kolejność, data i godzina wykonywania prezentacji przez Wykonawców zostanie ustalona zgodnie z kolejnością wpływu Ofert. Zamawiający przyjmie kolejność prezentacji Próbki, zgodnie z datą i godziną wpływu ofert, zgodnie z zasadą – pierwsza oferta, pierwsza prezentacja. Prezentacje będą się odbywać oddzielnie dla każdego z Wykonawców, w dni robocze w godzinach wskazanych odrębnym pismem Zamawiającego zapraszającym do przedstawienia prezentacji (od 09:00-15:00) w siedzibie Zamawiającego. Zamawiający powiadomi o terminie prezentacji minimum na 3 dni przed jej rozpoczęciem.

Na wniosek Wykonawcy Zamawiający może zmienić wyznaczony termin prezentacji. Zmiana wyznaczonego przez Zamawiającego terminu prezentacji (godziny lub daty i godziny) może nastąpić tylko w przypadku zaistnienia tzw. "siły wyższej" (wydarzenie nieprzewidywalne i poza kontrolą Wykonawcy, występujące po wyznaczeniu terminu prezentacji, a powodujące niemożliwość jego dotrzymania. Wydarzenia takie mogą obejmować w szczególności: wojny, pożary, powodzie, embarga przewozowe, strajki oraz oficjalne decyzje organów władzy państwowej).

Prezentacja Próbki zrealizowana zostanie na komputerze przenośnym, który Wykonawca dostarczy na prezentację. Komputer musi być w pełni sprawny i wyposażony co najmniej w:

- system operacyjny pozwalający na uruchomienie nośnika z Próbką i przeprowadzenie jej prezentacji,
- procesor i pamięć zapewniające przeprowadzenie prezentacji w wymaganym czasie,
- wyświetlacz,
- oprogramowanie do wykonywania zrzutów ekranowych w postaci plików: JPG, PNG, BMP,
- oprogramowania przeglądarki internetowej Internet Explorer w wersji 10 lub wyższej,
- oprogramowanie edytor plików testowych pozwalający na zapisywanie i otwieranie co najmniej plików: txt, png, jpg ,
- złącze USB pozwalające przenieść foldery i pliki na zewnętrzny nośnik pamięci typu "pen-drive" w celu wykonania ich utrwalenia,
- zasilacz oraz niezbędne przewody łączące i zasilające,
- rzutnik multimedialny.

Wykonawca może korzystać z pomocy technicznej podczas uruchamiania Próbki wyłącznie w postaci konsultacji telefonicznej w trybie głośnomówiącym ze swoim konsultantem technicznym lub ewentualnie konsultantem technicznym producenta wykorzystywanego oprogramowania.

Do komputera nie mogą być dołączone żadne dodatkowe urządzenia peryferyjne poza rzutnikiem multimedialnym.

Przez cały czas wykonywania prezentacji, Wykonawca zwielokrotnia obraz z wyświetlacza na rzutniku multimedialnym.

Wykonawca jest uprawniony do posiadania rezerwowego komputera do przeprowadzenia prezentacji.

Podczas przeprowadzenia prezentacji Próbki, wykorzystywane przez Wykonawcę środowisko prezentacji Próbki ani komputer nie może korzystać z żadnego połączenia sieciowego (np. Wi-Fi, Bluetooth, Smartfon).

Nieobecność Wykonawcy na prezentacji będzie równoznaczna z uznaniem, że prezentacja nie odbyła się i Oferta zostanie odrzucona.

Prezentacja musi być prowadzona w języku polskim.

Z przeprowadzonej Prezentacji Zamawiający sporządzi protokół.

Maksymalna liczba punktów za spełnienie wszystkich kryteriów poprawności zawartych w scenariuszach testowych to 61 punktów.

Jeżeli Wykonawca uzyska:

mniej niż 31 punktów za realizację wszystkich scenariuszy testowych,

lub

0 punktów za realizację 2 lub więcej przypadków testowych,

to jego Oferta zostanie odrzucona, ze względu na wykonanie Próbki nie spełniającej minimalnych wymagań Zamawiającego.

Na przeprowadzenie prezentacji Próbki każdy z Wykonawców będzie miał jedną 5-godzinną sesję poprzedzoną 15 minutowym czasem na przygotowanie – rozstawienie urządzeń, uruchomienie komputera i nośnika. W przypadku wystąpienia awarii sprzętowej Próbki w trakcie prezentacji, Wykonawca może, celem usunięcia awarii, dokonać niezbędnych z jego punktu widzenia prac (włączając w to przełączenie na zapasowy nośnik lub komputer, które realizowane będą w obecności co najmniej jednego członka Komisji. Łączny czas usunięcia awarii nie może przekroczyć 1 godziny i czas ten nie będzie wliczany do czasu przeznaczonego na prezentację, przy czym w ramach usuwania awarii, ani w żadnym innym przypadku Wykonawca nie może wgrywać żadnego wcześniej nie zainstalowanego na komputerze oprogramowania. Zarówno fakt jak i czas usuwania awarii podlega odnotowaniu w protokole. Zamawiający może zarządzić przerwę w dowolnym momencie wykonania prezentacji – w czasie przerwy na sali prezentacji nie może pozostać samodzielnie ani przedstawiciel Zamawiającego, ani Wykonawcy, Łączny czas przerw zarządzonych przez Zamawiającego nie może przekroczyć 1 godziny i czas ten nie będzie wliczany do czasu przeznaczonego na prezentację. Zarówno fakt jak i czas przerw podlega odnotowaniu w protokole

W razie przekroczenia czasu przeznaczonego na prezentację Próbki, Wykonawca otrzyma 0 punktów za pozostałe, nie zaprezentowane scenariusze testowe.

Wykonawca może zgłaszać komentarze do działań podejmowanych podczas realizacji scenariuszy w czasie prezentacji. Komentarze te na wniosek Wykonawcy będą odnotowane w protokole.

Wyznaczony przez przewodniczącego członek Komisji będzie wykonywał rachubę czasu prezentacji i na każde żądanie Wykonawcy będzie informował o pozostałym czasie prezentacji.

Wyznaczony przez przewodniczącego członek Komisji będzie protokołował przebieg prezentacji, a w szczególności:

- istotne czynności przedstawicieli Wykonawcy oraz Komisji,
- punkty przyznane za każdy z zaprezentowanych scenariuszy testowych,
- odstępstwa od założonych zasad organizacyjnych przeprowadzenia prezentacji Próbki,
- komentarze Wykonawcy dotyczące działań podejmowanych podczas realizacji scenariuszy w czasie prezentacji,
- uwagi członków Komisii dotyczące Próbki lub prezentacji Próbki,
- sumaryczną punktację prezentacji Próbki.

Utworzony w ten sposób "Protokół z prezentacji" bedzie załącznikiem do dokumentacji postępowania.

Na sali, podczas prezentacji Próbki, oprócz przedstawicieli Wykonawcy, będą mogli przebywać przedstawiciele Zamawiającego w tym, przedstawiciele Komisji oraz biegli powołani przez Zamawiającego do oceny Próbki jak również inni Wykonawcy, z zastrzeżeniem Rozdziału I pkt 9.6 SIWZ.

Każdy z Wykonawców będzie miał maksymalnie 2 próby dla każdego ze scenariuszy testowych.

W przypadku, gdy Wykonawca przeprowadzi więcej niż 2 próby dla jednego przypadku testowego, Zamawiający przyzna 0 (zero) punktów za dany scenariusz testowy.

W trakcie prowadzenia prezentacji Próbki, wyznaczona osoba ze strony Wykonawcy będzie informowała na bieżąco Zamawiającego o wykonywanych czynnościach, w szczególności o: gotowości do rozpoczęcia prezentacji, rozpoczęciu prezentacji, rozpoczęciu i zakończeniu każdego scenariusza testowego, rozpoczęciu i zakończeniu każdego kroku testowego, wykonywanych aktualnie działaniach oraz o zakończeniu prezentacji.

Wykonawca musi dokumentować proces prezentacji Próbki w szczególności poprzez archiwizację kroków scenariuszy w postaci zrzutów ekranu. Zarchiwizowana dokumentacja procesu prezentacji będzie wykorzystana przez Zamawiającego do oceny Próbki w przypadkach, kiedy jednoznaczna interpretacja Próbki ze względów praktycznych nie jest możliwa bezpośrednio podczas prezentacji. Dokumentacja procesu prezentacji Próbki musi zostać utrwalona i zostanie skopiowana bezpośrednio po zakończeniu prezentacji na nośnik przekazany przez Zamawiającego.

Jeśli Wykonawca nie będzie postępować zgodnie z powyższą procedurą Zamawiający uzna Próbkę jako niezgodną z wymaganiami i odrzuci ofertę.

Zamawiający oczekuje od Wykonawców, aby w odniesieniu do każdego ze scenariuszy, wykonywane podczas prezentacji kroki zostały zapisane (utrwalone) w folderze nazwanym zgodnie ze wzorcem:

#### "RRRRMMDD\_NAZWA"

#### gdzie:

- RRRRMMDD data prezentacji,
- NAZWA nazwa Wykonawcy (skrócona).

Kroki scenariuszy muszą być zapisywane w następujący sposób:

- dla każdego scenariusza testowego utworzenie oddzielnego folderu o nazwie "ST-1", "ST-2", "ST-3",
- dla każdego z przypadków testowych utworzenie oddzielnego folderu (o nazwie zgodnej ze wzorcem " PT-ID, gdzie ID jest rozumiane jako identyfikator przypadku testowego, np. "PT-1.1)") wewnątrz odpowiedniego folderu dla scenariusza testowego,
- nazewnictwo plików krok X.png gdzie X- to numer kroku scenariusza testowego

Po zakończeniu prezentacji Wykonawca jest zobligowany do zapisania kopii folderu z wynikami na nośniku danych udostępnionym na ten cel przez członka Komisji ("pen-drive" lub dysk zewnętrzny USB). Nośnik musi zostać zwrócony Komisji natychmiast po zakończeniu kopiowania folderu z wynikami. Zamawiający dołączy dokumentacje procesu prezentacji Próbki jako załącznik do protokołu z postępowania.

Po przeprowadzeniu prezentacji Próbki przez Wykonawcę, Komisja w obecności Wykonawcy, zapozna się dodatkowo z materiałami wygenerowanymi podczas prezentacji i przekazanymi na nośniku danych.

Zgodnie z art. 97 ust. 2 ustawy Pzp, na wniosek Wykonawcy, którego oferta nie została wybrana, Zamawiający zwróci złożoną przez niego Próbkę. Natomiast Próbkę Wykonawcy, który złożył najkorzystniejszą ofertę, Zamawiający będzie przechowywał zgodnie z terminami określonymi w art. 97 ust. 1 ustawy Pzp.

## **3. Specyfikacja Próbki**

## **a. Definicje**

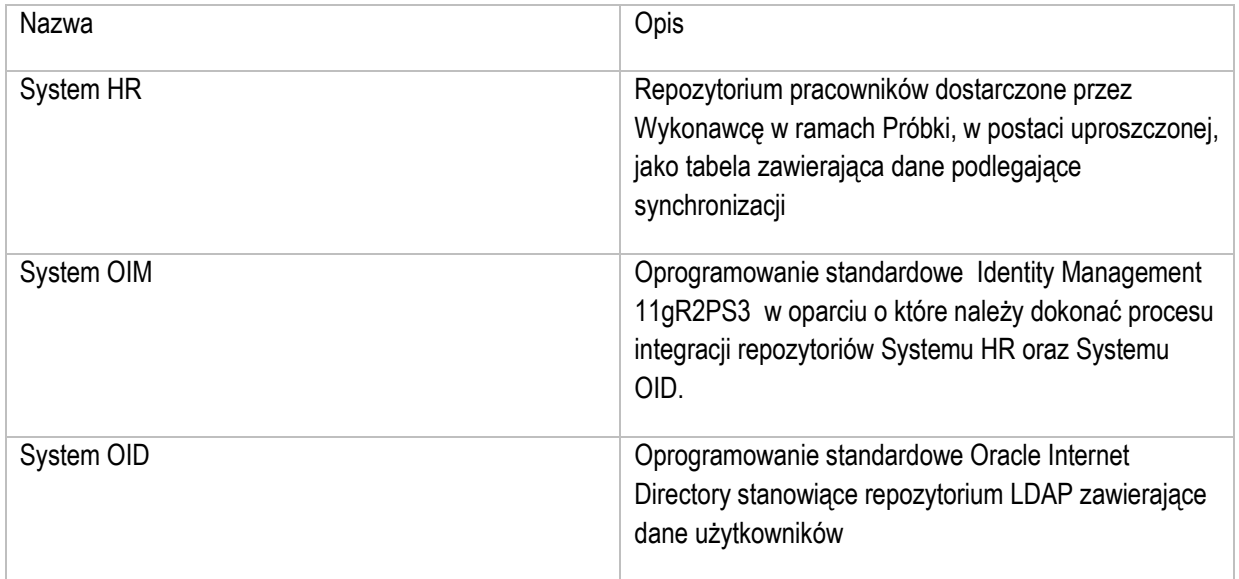

## **b. Opis Próbki**

W ramach Próbki Wykonawca przygotuje prototyp rozwiązania umożliwiający synchronizację danych pomiędzy Systemem HR, zawierającym dane pracowników, a System OID, zawierającym dane użytkowników, w oparciu o rozwiązanie integrujące - System OIM.

Realizacja Próbki składa się z następujących etapów:

- przygotowanie środowiska prezentacyjnego Próbki, którego specyfikacja znajduje się w rozdziale [c](#page-5-0)
- dostosowanie oraz konfiguracji oprogramowania standardowego wchodzącego w skład przygotowanego środowiska prezentacyjnego Próbki zgodnie z wymaganiami zawartymi w rozdziale [e](#page-6-0)

## **c. Specyfikacja środowiska prezentacyjnego:**

<span id="page-5-0"></span>W ramach realizacji Próbki Wykonawca musi samodzielnie utworzyć wirtualne środowisko prezentacyjne, w którego skład wchodzą następujące elementy:

- System operacyjny Oracle Linux
- Oracle Database 12c Release 2 zainstalowana w środowisku Oracle Linux
- Identity Management 11gR2PS3 zainstalowany w środowisku Oracle Linux w oparciu o zainstalowaną bazę danych Oracle Database 12c Release 2
- Oracle Internet Directory zainstalowany w środowisku Oracle Linux Linux w oparciu o zainstalowaną bazę danych Oracle Database 12c Release 2
- Apache Directory Studio zainstalowany w środowisku Oracle Linux
- Oracle SQL Developer zainstalowany w środowisku Oracle Linux
- Uproszczona implementacja Systemu HR w postaci tabeli bazodanowej zgodnie z wymaganiami rozwiązania.

Instalacja elementów środowiska realizowana jest z wykorzystaniem know-how Wykonawcy oraz w razie potrzeby dokumentacji oprogramowania udostępnionej przez jego producentów.

Środowisko prezentacyjne musi być możliwe do uruchomienia z poziomu nośnika, na którym zostanie przekazane Zamawiającemu.

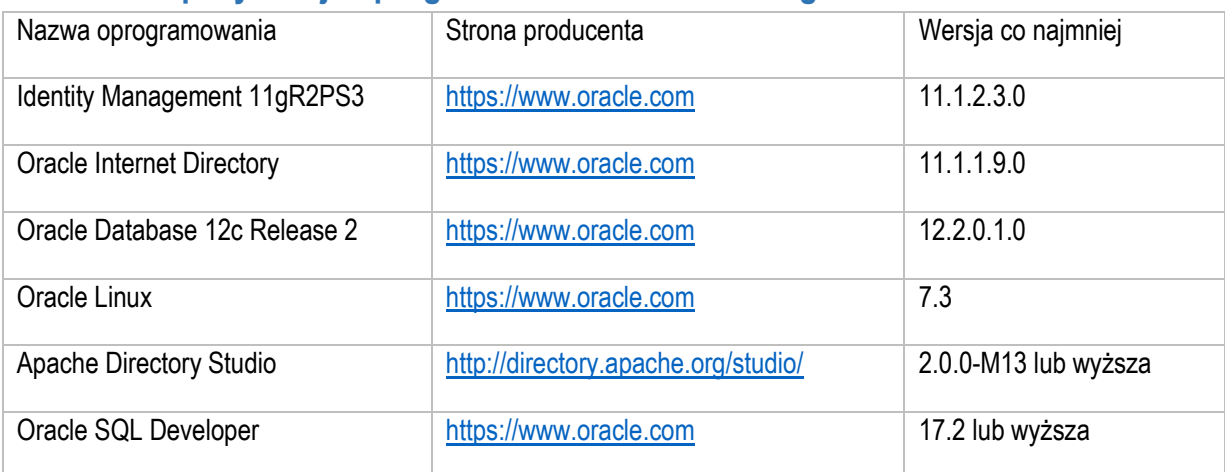

#### **d. Specyfikacja oprogramowania standardowego**

## **e. Wymagania funkcjonalne:**

<span id="page-6-0"></span>W ramach realizacji Próbki Wykonawca dokona konfiguracji oprogramowania standardowego wchodzącego w skład środowiska prezentacyjnego. Konfiguracja realizowana jest w zakresie środków i możliwości przewidzianych przez producentów tego oprogramowania w celu realizacji wymagań funkcjonalnych.

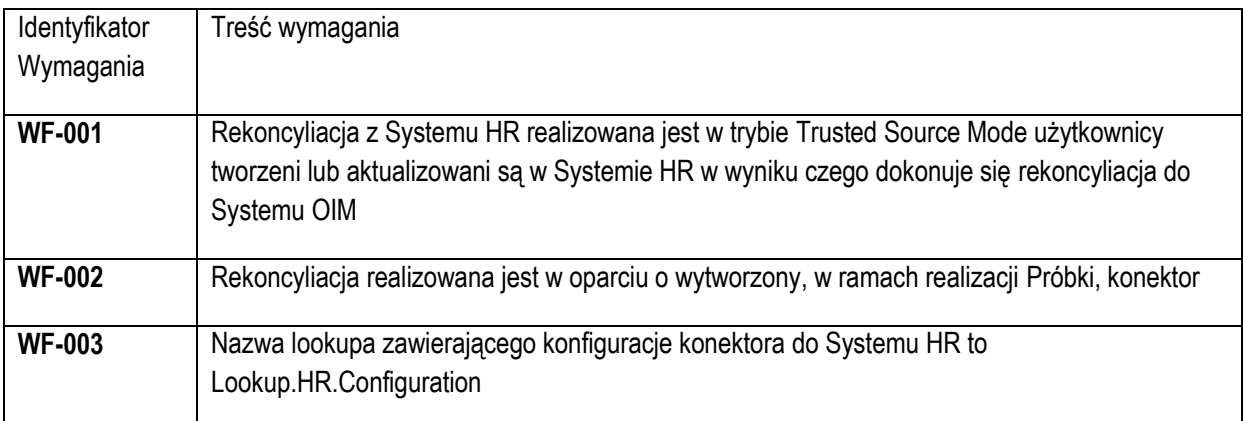

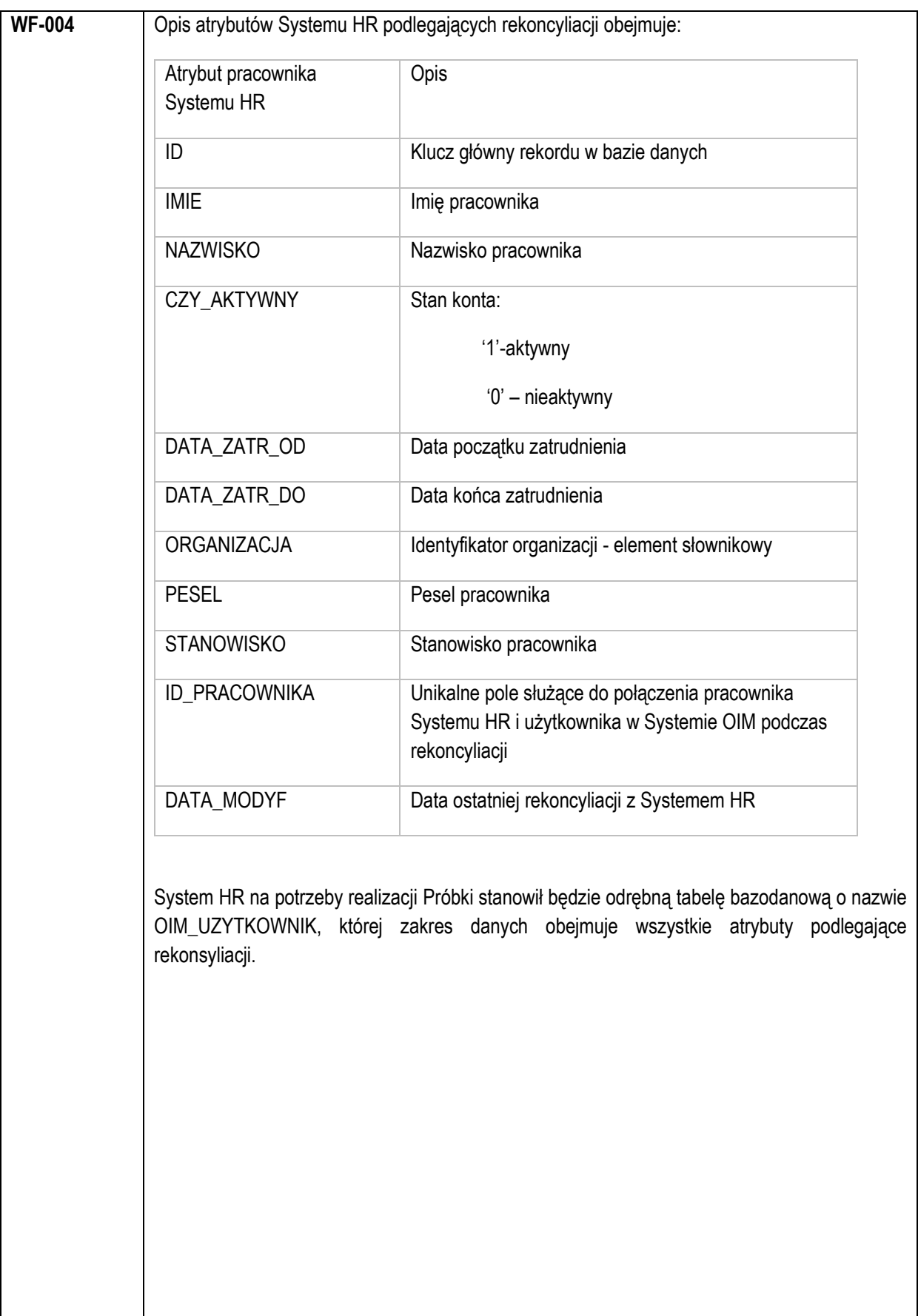

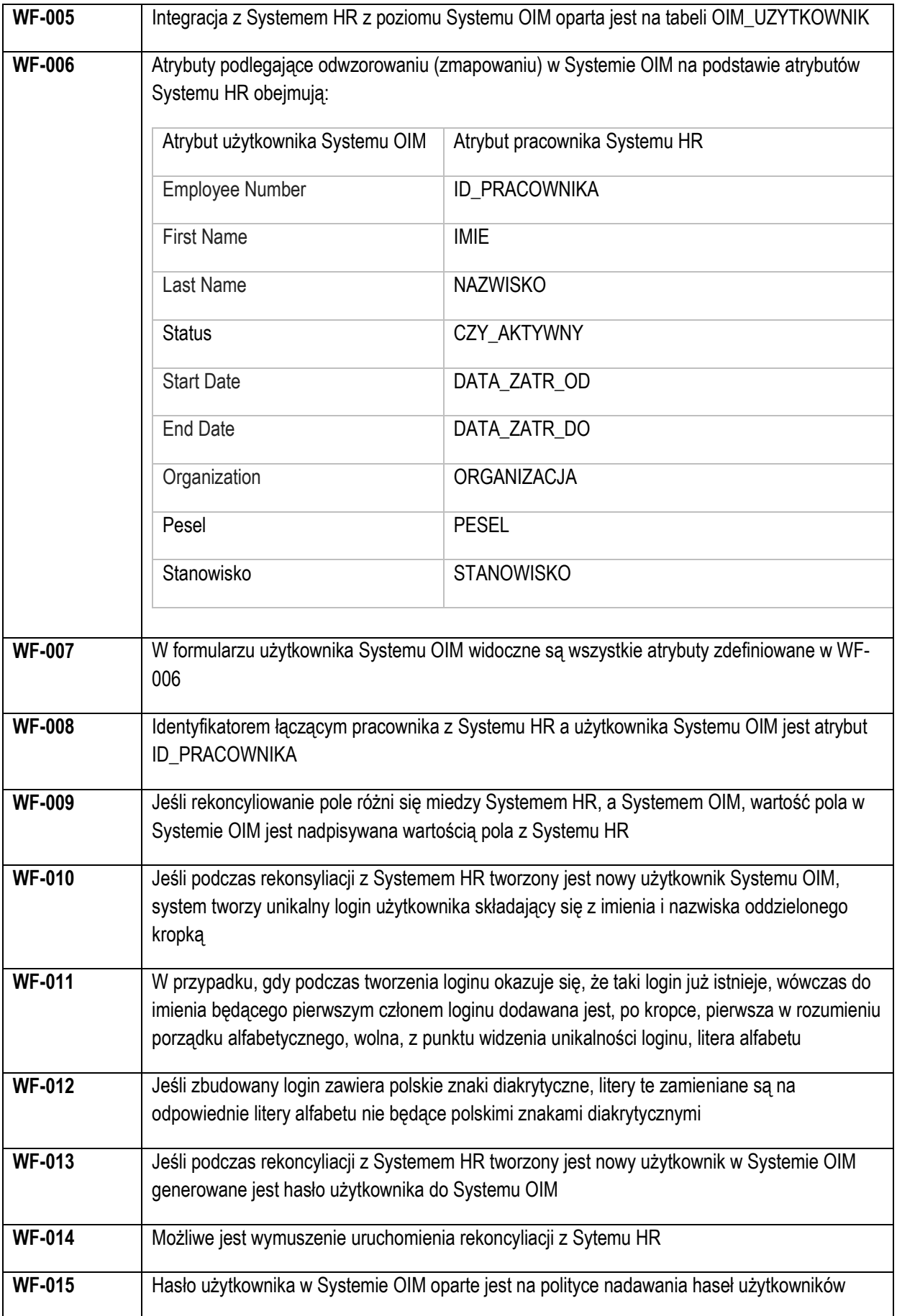

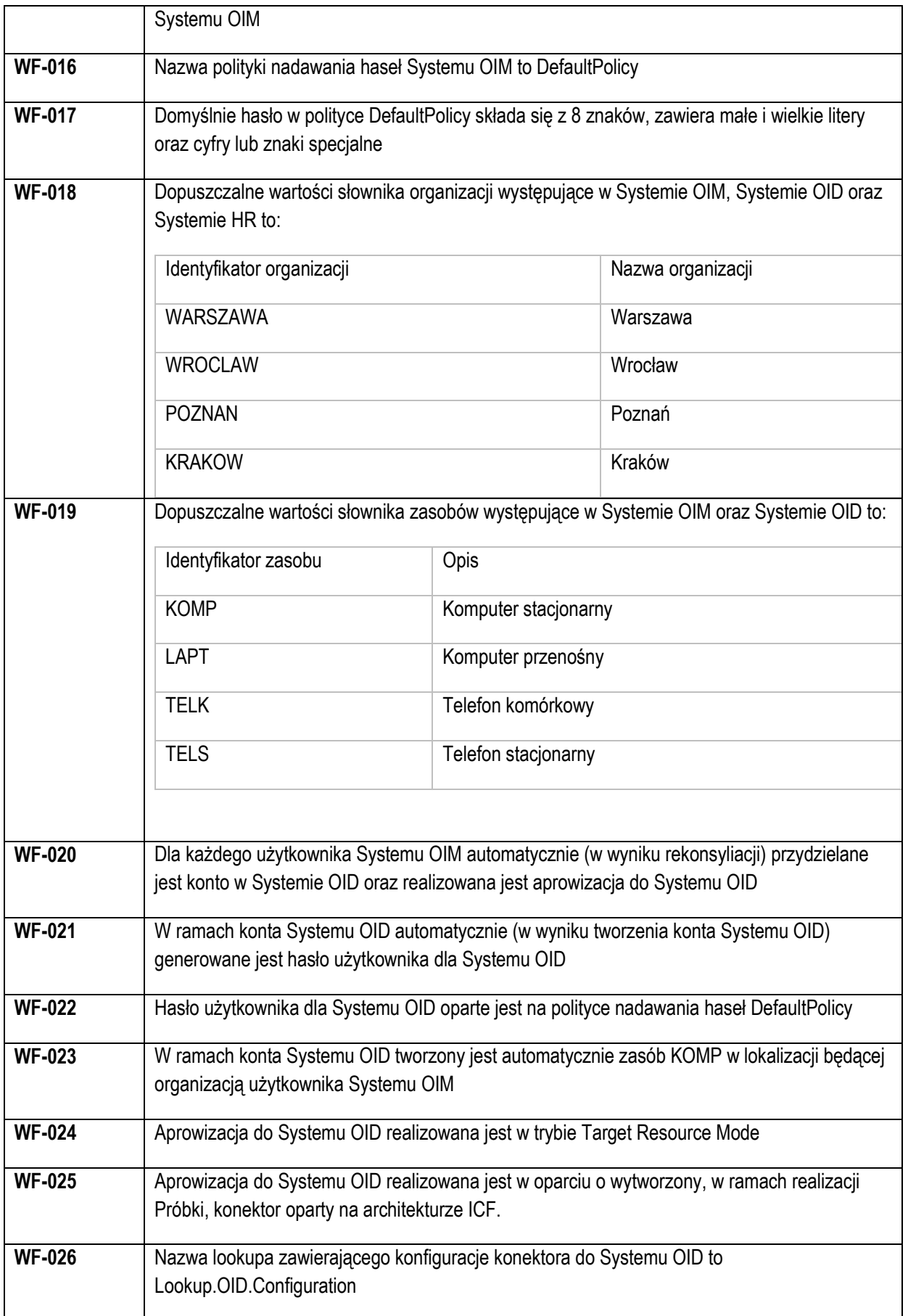

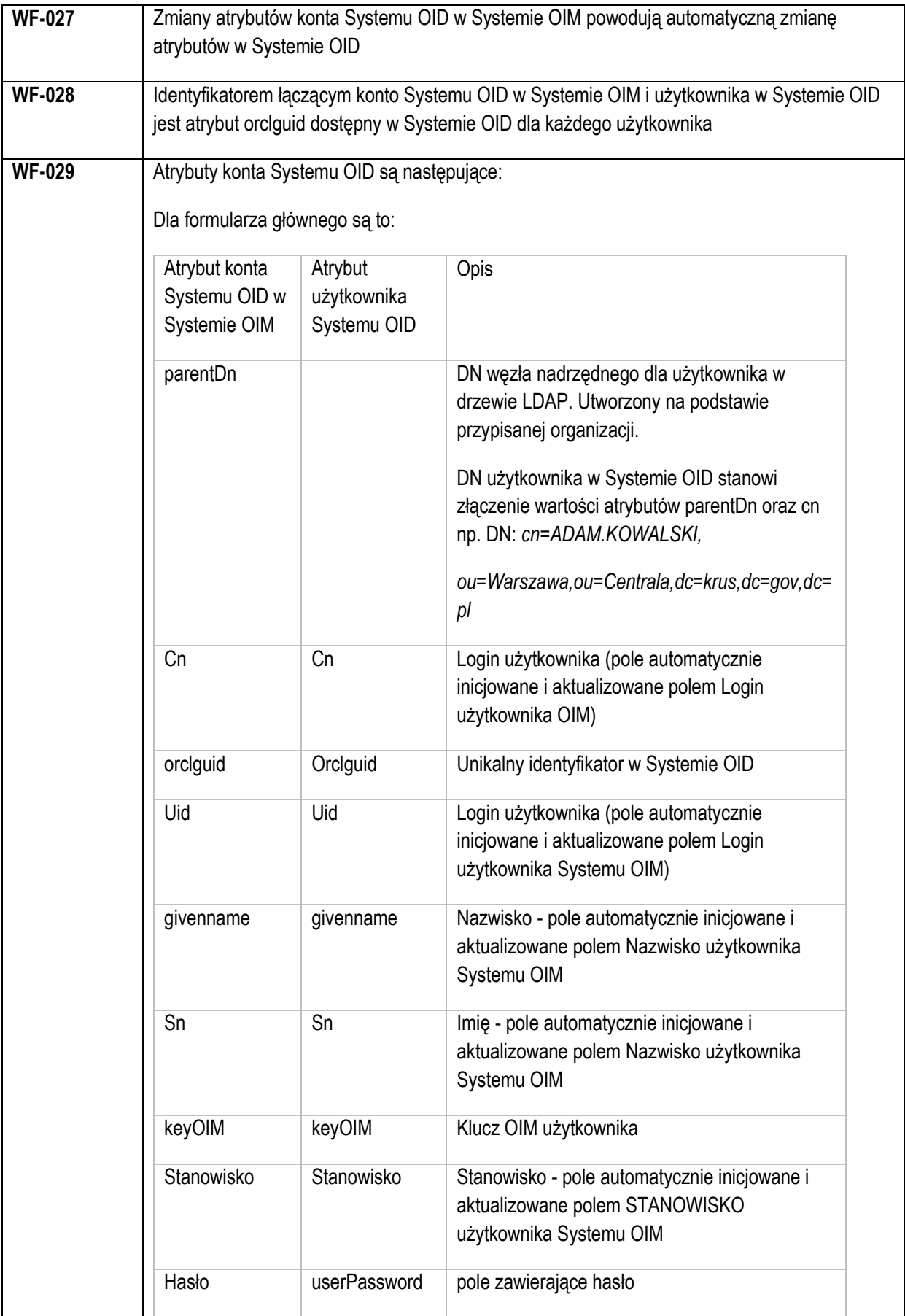

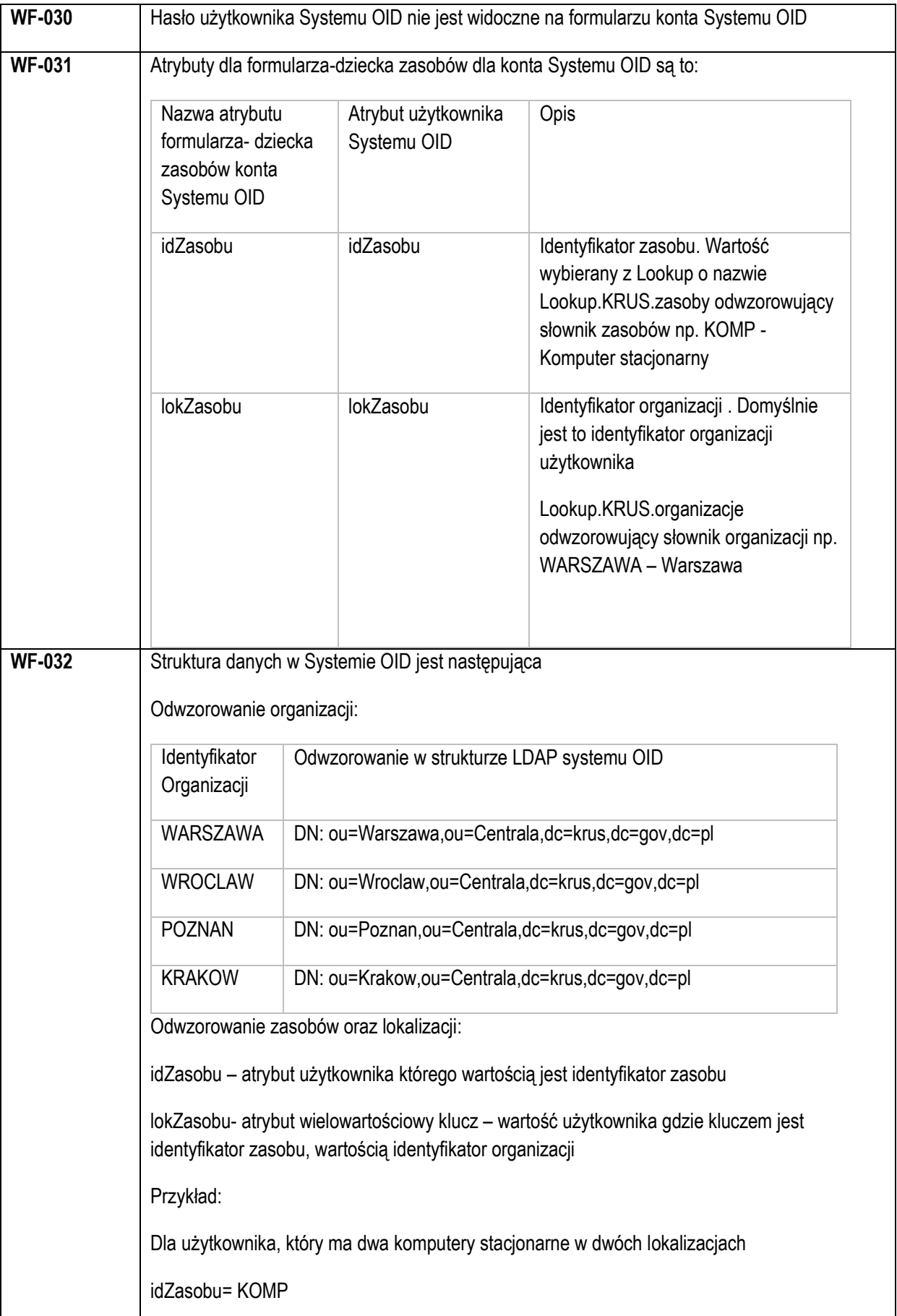

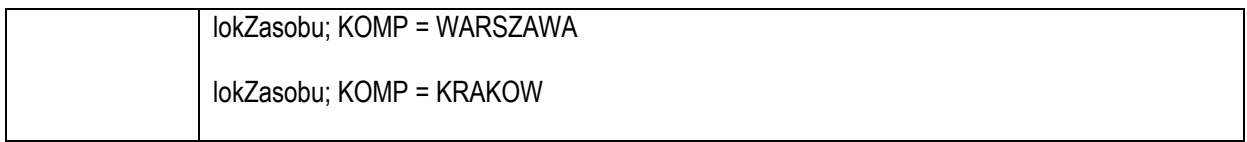

#### <span id="page-12-0"></span>**4. Scenariusze testowe**

W rozdziale zdefiniowane zostały scenariusze testowe których celem jest weryfikacja poprawności spełnienia przez Próbkę wymagań zdefiniowanych w rozdziale Wymagania funkcjonalne.

Wykonawca ma przygotować prezentację i dobrać dane testowe w taki sposób, aby możliwe było udowodnienie przed Komisją spełnienie Wymagań wskazanych w niżej wymienionych przypadkach testowych. Zamawiający może zadawać pytania do wykonywanych czynności lub prosić o ich powtórzenie.

Dobór danych leży w gestii Wykonawcy natomiast Zamawiający może żądać, aby Wykonawca wprowadził dane podane podczas prezentacji przez Zamawiającego, celem sprawdzenia czy opisywana funkcjonalność nie jest symulowana.

## **Scenariusz testowy ST-1 Rekoncyliacja z Systemu HR**

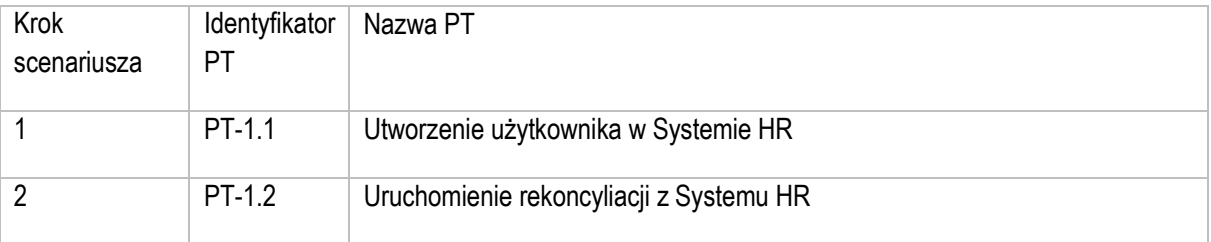

## *Przypadki testowe scenariusza ST-1*

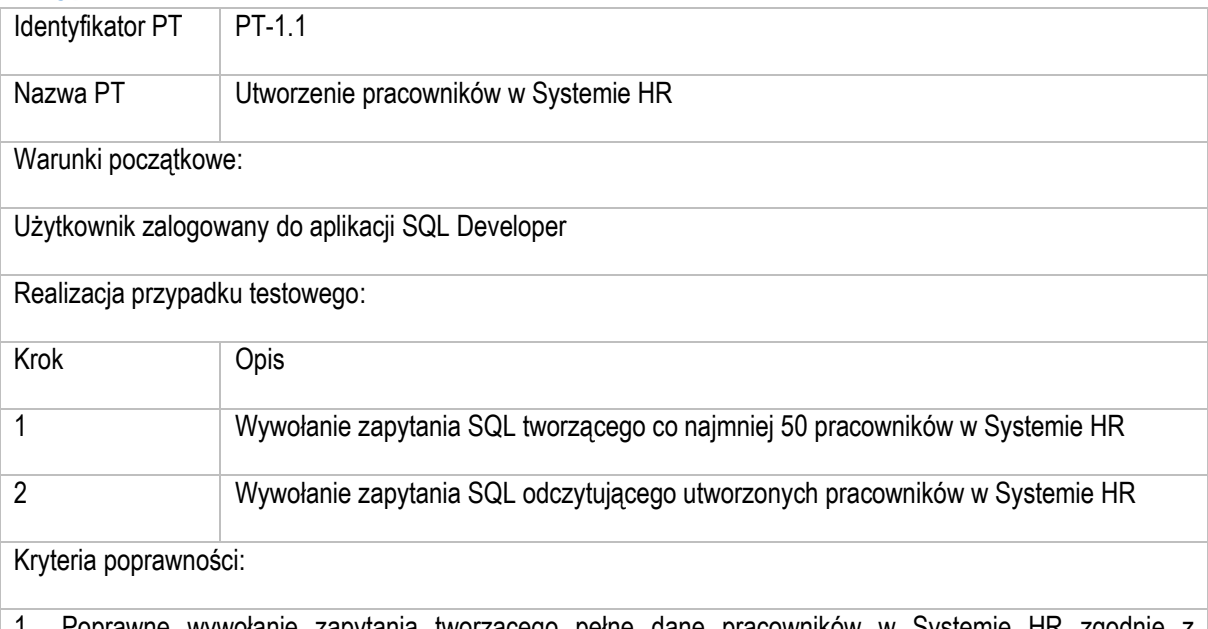

1. Poprawne wywołanie zapytania tworzącego pełne dane pracowników w Systemie HR zgodnie z następującymi Wymaganiami Rozwiązania: WF-004 - na konsoli aplikacji brak błędów

2. Poprawne wywołanie zapytania odczytującego pracowników zgodnie z następującymi Wymaganiami Rozwiązania: WF-004 - na konsoli aplikacji brak błędów. Zapytanie zwraca pełne dane pracownika

utworzonego w Systemie HR. Kryteria oceny:

1 pkt za spełnienie wymagania WF-004 tj. maksymalnie 2 pkt

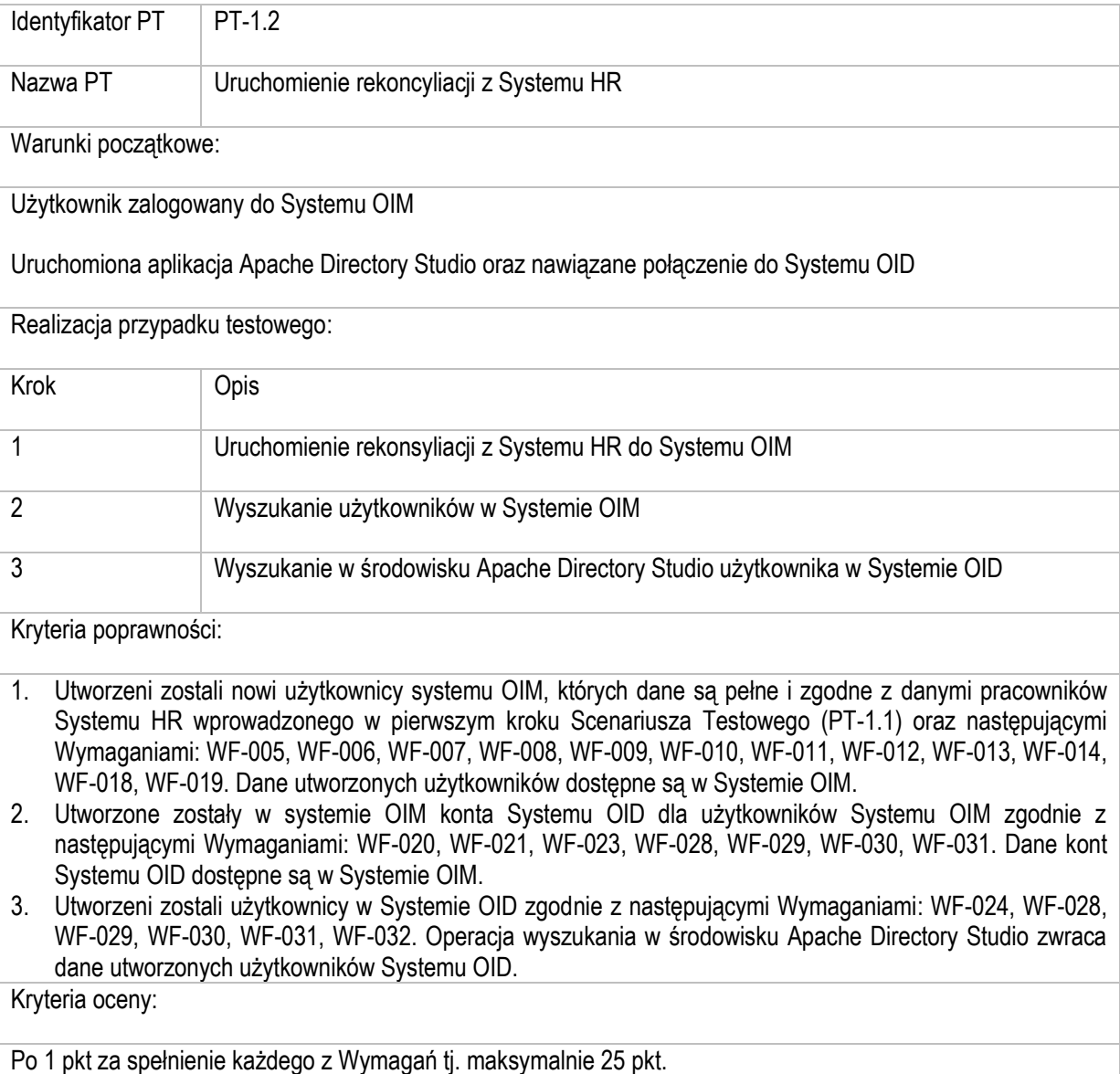

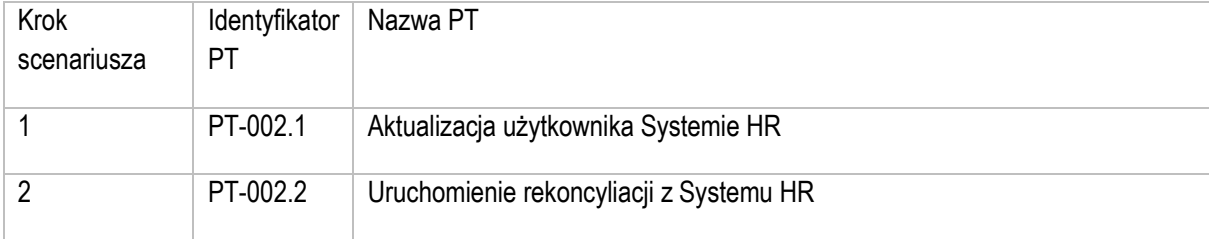

# **Scenariusz testowy ST-2 Zmiana atrybutu stanowisko w Systemie HR**

# *Przypadki testowe scenariusza ST-2*

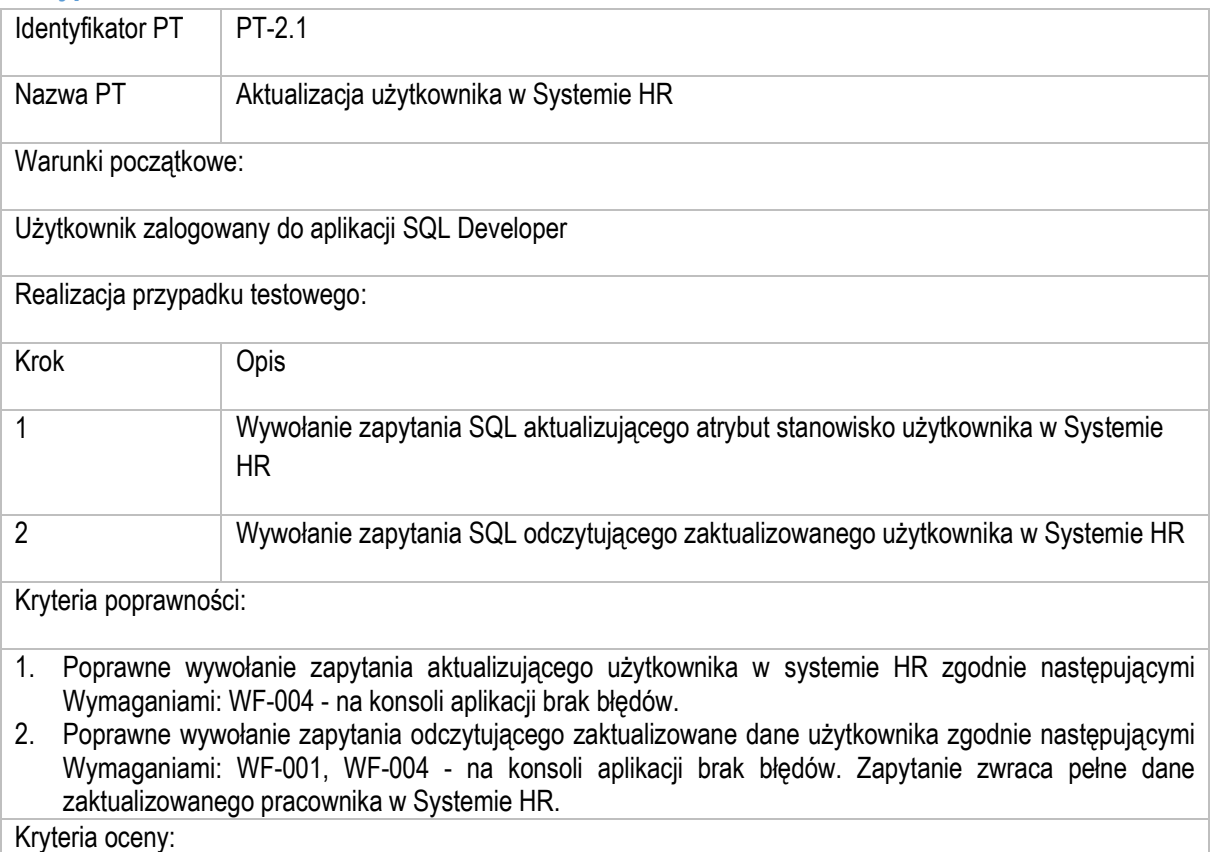

Po 1 pkt za spełnienie każdego z Wymagań tj. maksymalnie 3 pkt.

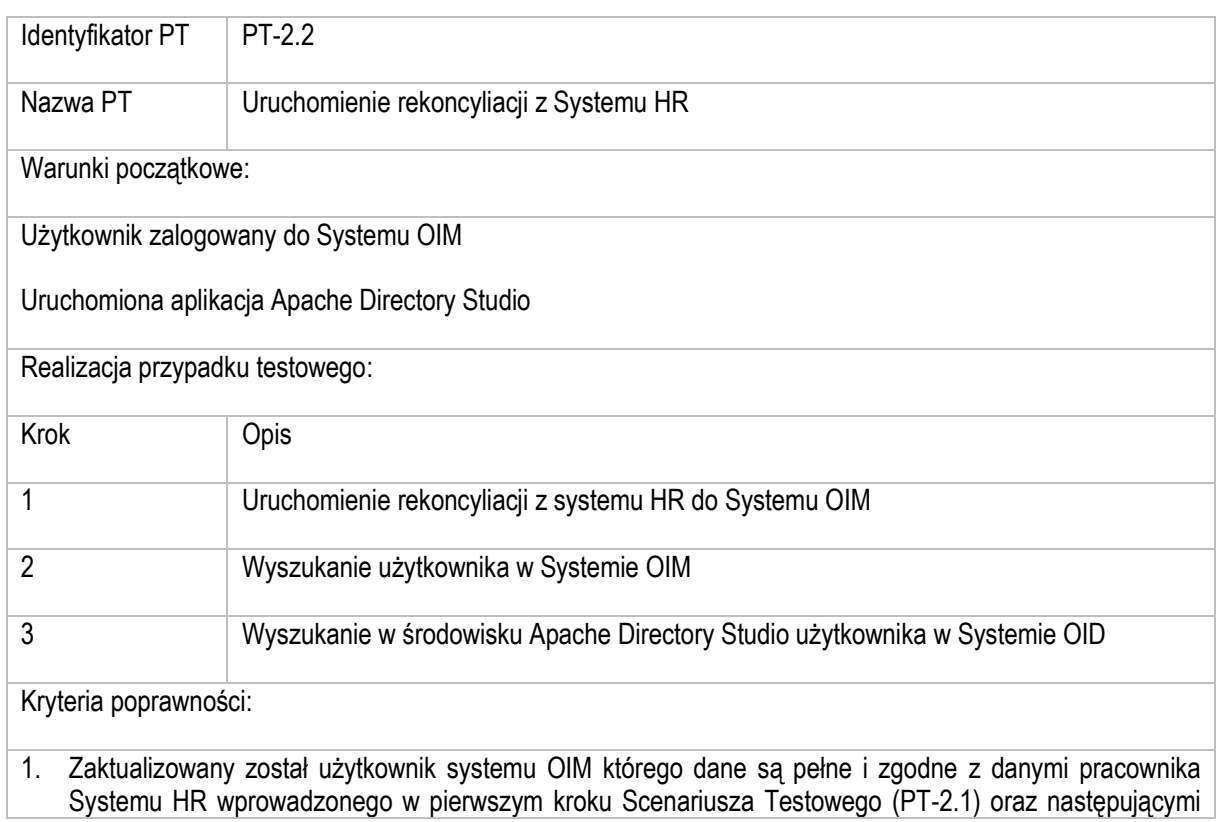

Wymaganiami: WF-005, WF-006, WF-007, WF-008, WF-009, WF-011, WF-012, WF-014. Dane utworzonego użytkownika dostępne są w konsoli OIM.

- 2. Zaktualizowane zostało konto Systemu OID dla użytkownika OIM zgodnie z następującymi Wymaganiami: WF-028, WF-029, WF-031. Dane konta Systemu OID dostępne są w Systemie OIM.
- 3. Zaktualizowany został użytkownik w Systemie OID zgodnie z następującymi Wymaganiami: WF-024, WF-028, WF-029, WF-030, WF-031, WF-032. Operacja wyszukania w środowisku Apache Directory Studio zwraca dane zaktualizowanego użytkownika Systemu OID.

Kryteria oceny:

Po 1 pkt za spełnienie każdego z Wymagań tj. maksymalnie 17 pkt.

#### **Scenariusz testowy ST-3 Aktualizacja konta Systemu OID- dodanie lokalizacji zasobu**

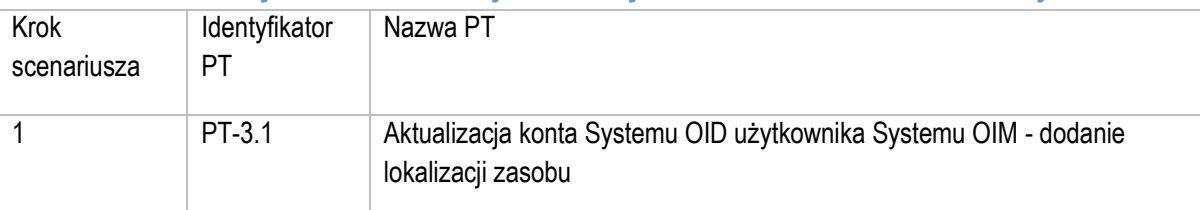

#### *Przypadki testowe scenariusza ST-3*

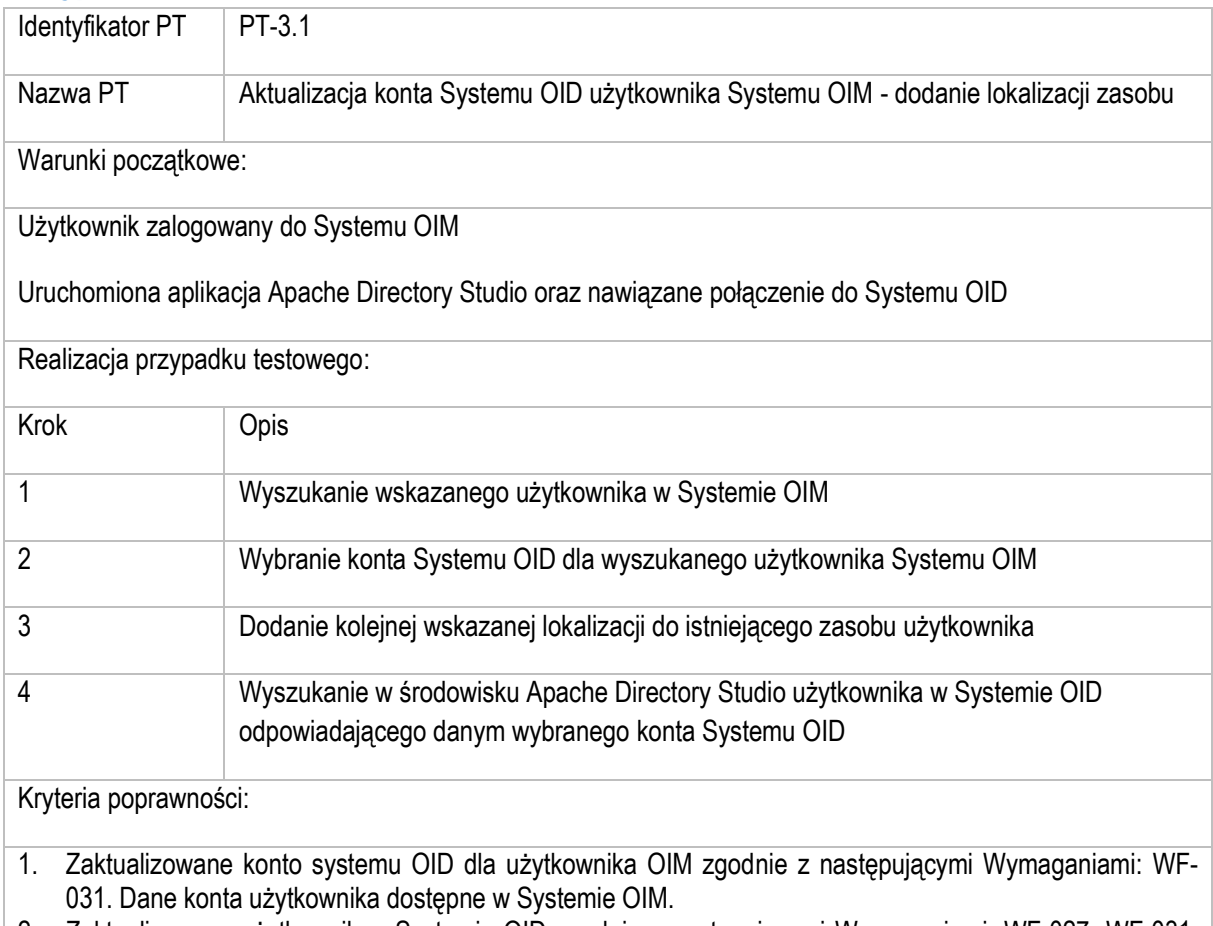

2. Zaktualizowany użytkownik w Systemie OID zgodnie z następującymi Wymaganiami: WF-027, WF-031, WF-032. Operacja wyszukania w środowisku Apache Directory Studio zwraca dane zaktualizowanego użytkownika systemu OID.

Kryteria oceny:

Po 1 pkt za spełnienie każdego z Wymagań tj. maksymalnie 4 pkt.

# **Scenariusz testowy ST-4 Aktualizacja konta Systemu OID- dodanie nowego zasobu**

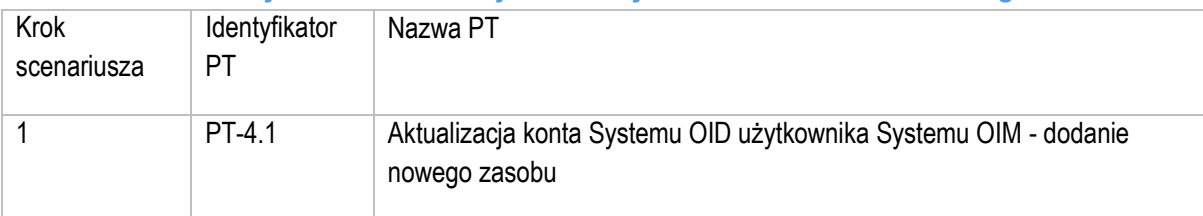

## *Przypadki testowe scenariusza ST-4*

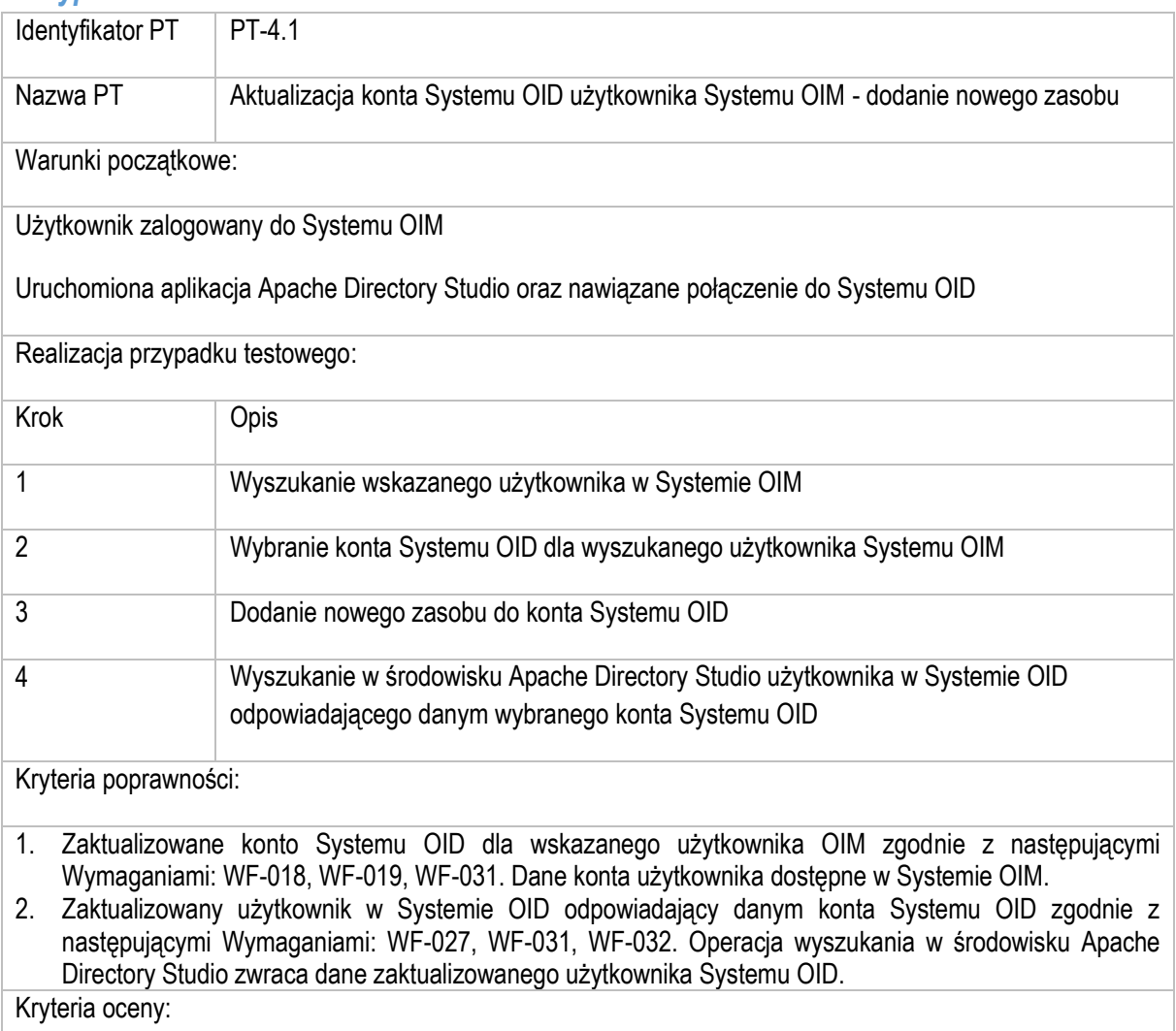

Po 1 pkt za spełnienie każdego z Wymagań tj. maksymalnie 6 pkt.

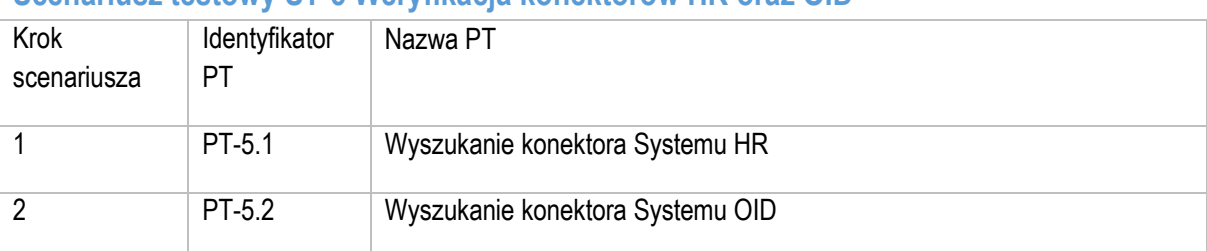

## **Scenariusz testowy ST-5 Weryfikacja konektorów HR oraz OID**

# *Przypadki testowe scenariusza ST-5*

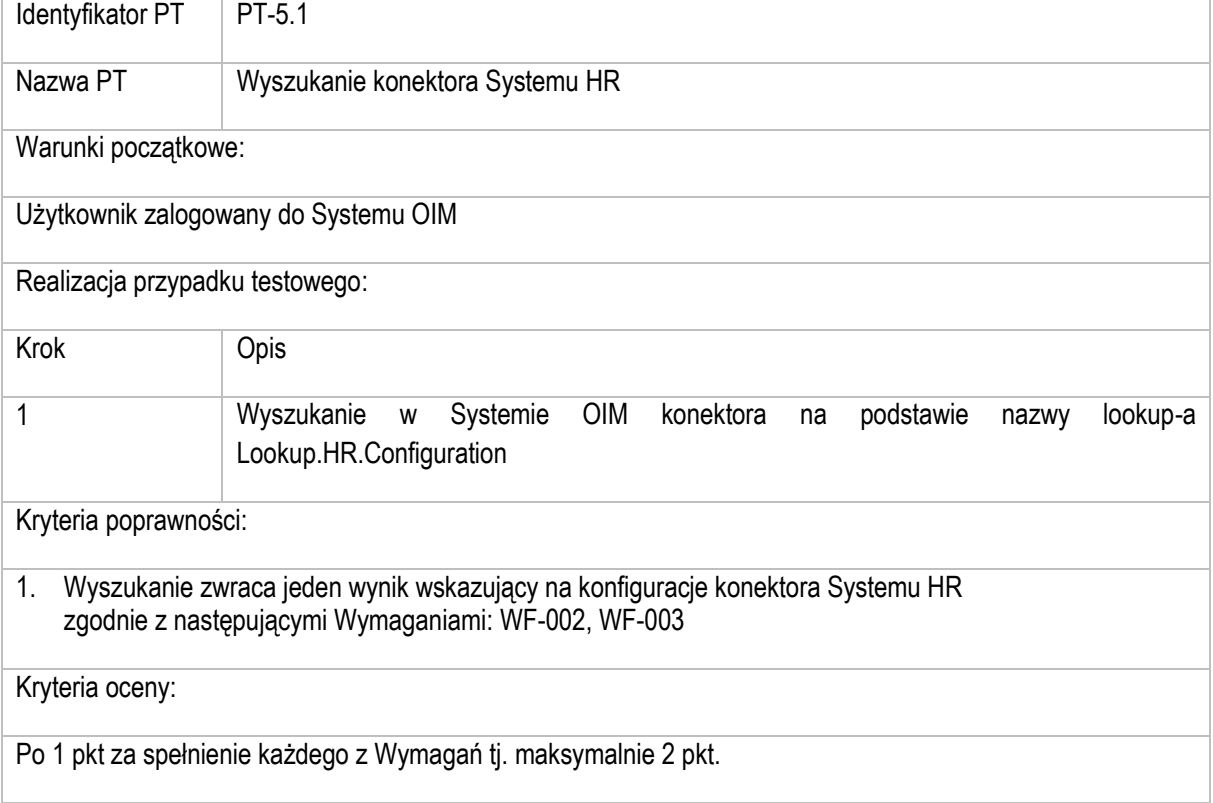

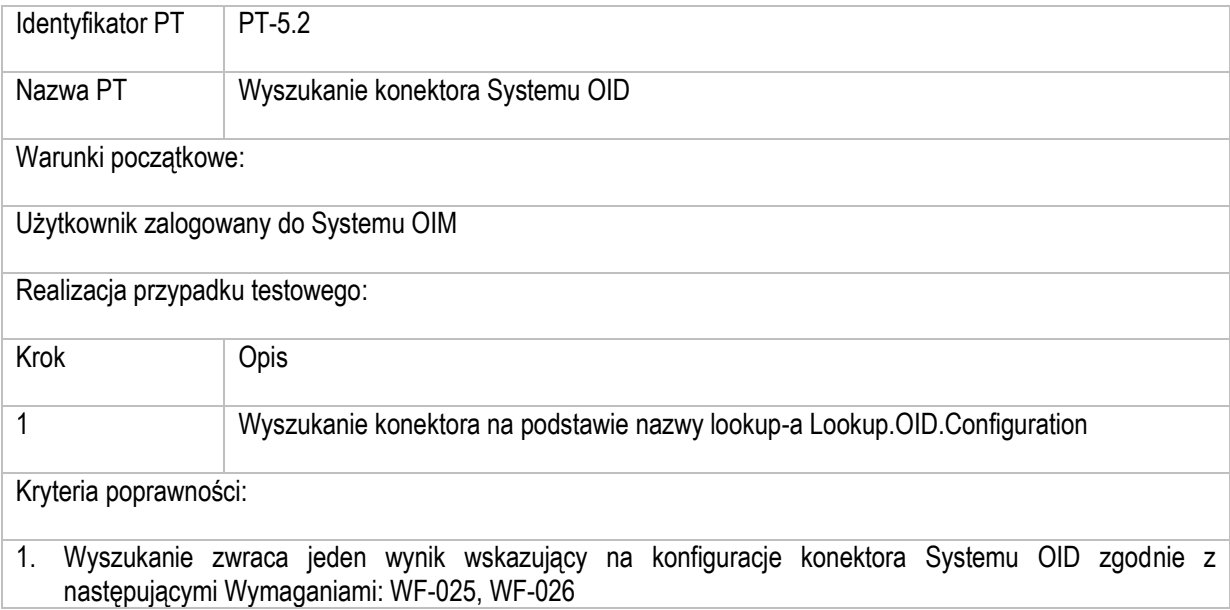

Kryteria oceny:

Po 1 pkt za spełnienie każdego z Wymagań tj. maksymalnie 2 pkt.